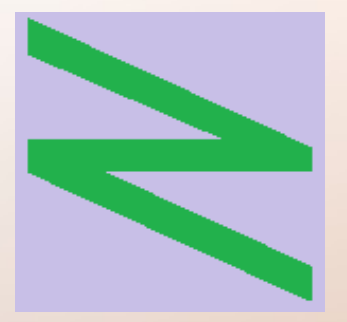

Flachschule Narrenhochburg University of Denied Sciences https://www.prof-mueller.net/noteninflation

Prof. Dr. Werner M ü l l e r

#### Rechnungswesen heute https://www.prof-mueller.net/beruf/rewe-heute/

7. Lagerbestände und Fremdwährungen

• Gemeinsamkeit: Trennung von Rechengröße und Wertgröße

# Hintergrund

- Italien + Deutschland der Renaissance: viele Kleinstaaten => viele Währungen
- in eigener Währung denken + in fremder Währung handeln

# Hintergrund

- Italien + Deutschland der Renaissance: viele Kleinstaaten => viele Währungen
- in eigener Währung denken + in fremder Währung handeln
- Fremdwährung auch in Papierform als Wechsel
- Logik wurde für Warenbestände übernommen

- Gemeinsamkeit: Trennung von Rechengröße und Wertgröße
- Fremdwährungskonten: ausl. Währung = Rechengröße, inl. Währ. = Wert

- Gemeinsamkeit: Trennung von Rechengröße und Wertgröße
- Fremdwährungskonten: ausl. Währung = Rechengröße, inl. Währ. = Wert
- Lagerbestände:  $Menge = Rechengröße,$  Betrag = Wert

- Gemeinsamkeit: Trennung von Rechengröße und Wertgröße
- Fremdwährungskonten: ausl. Währung = Rechengröße, inl. Währ. = Wert
- Lagerbestände:  $Menge = Rechengröße,$  Betrag = Wert
- Unterschiede: Fremdwährungen mit Modul in FiBu-Software Lagerbestand mit eigener Software + Schnittstelle + Querverweise (FiBu => Lagerbuchhaltung)

# Währungskonten in MonKey

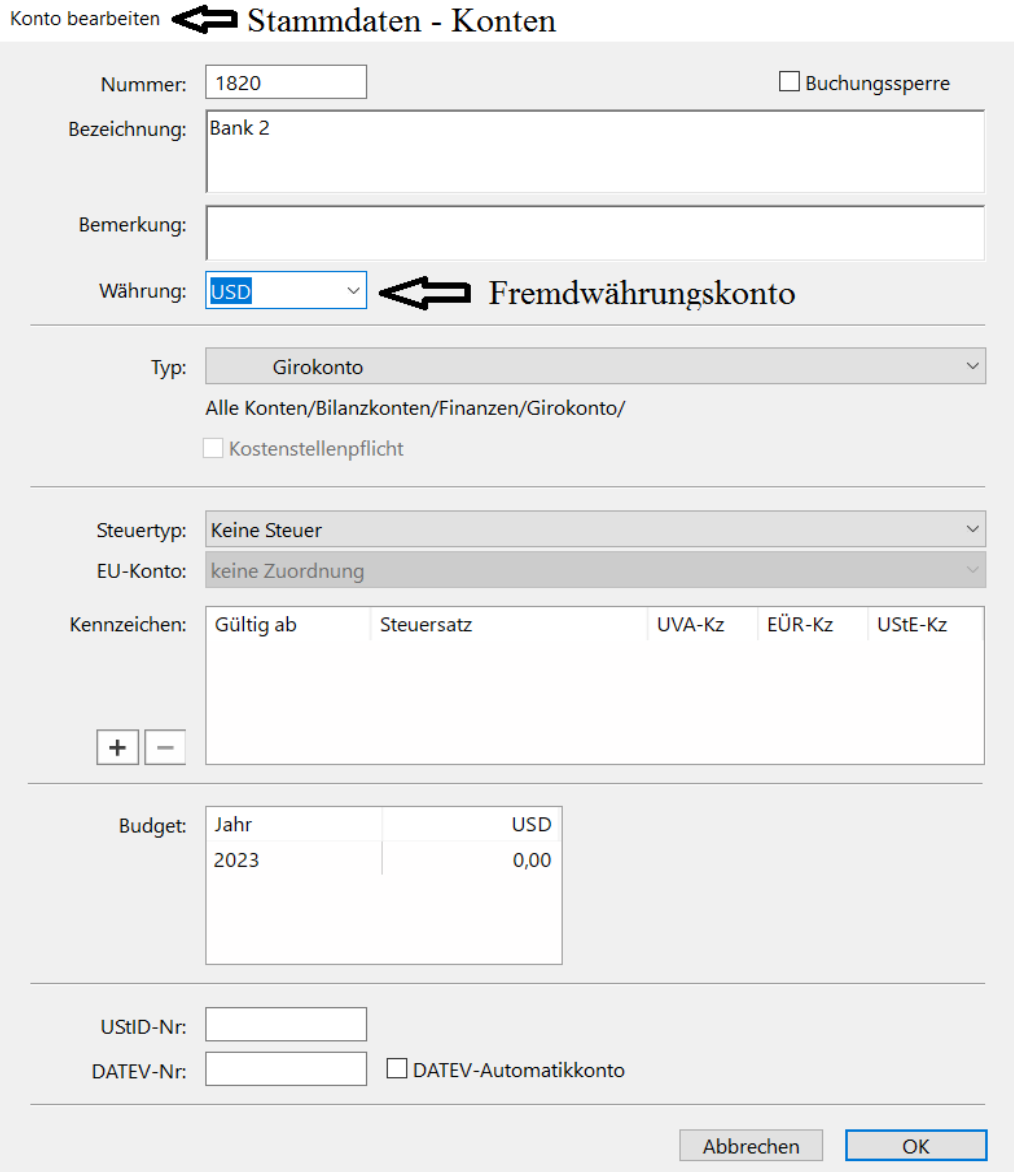

- Jedes Konto kann als Fremdwährungskonto definiert werden.
- Die Buchungen werden dann mit einem hinterlegten Kurs in EUR umgerechnet.

# Währungskonten in MonKey

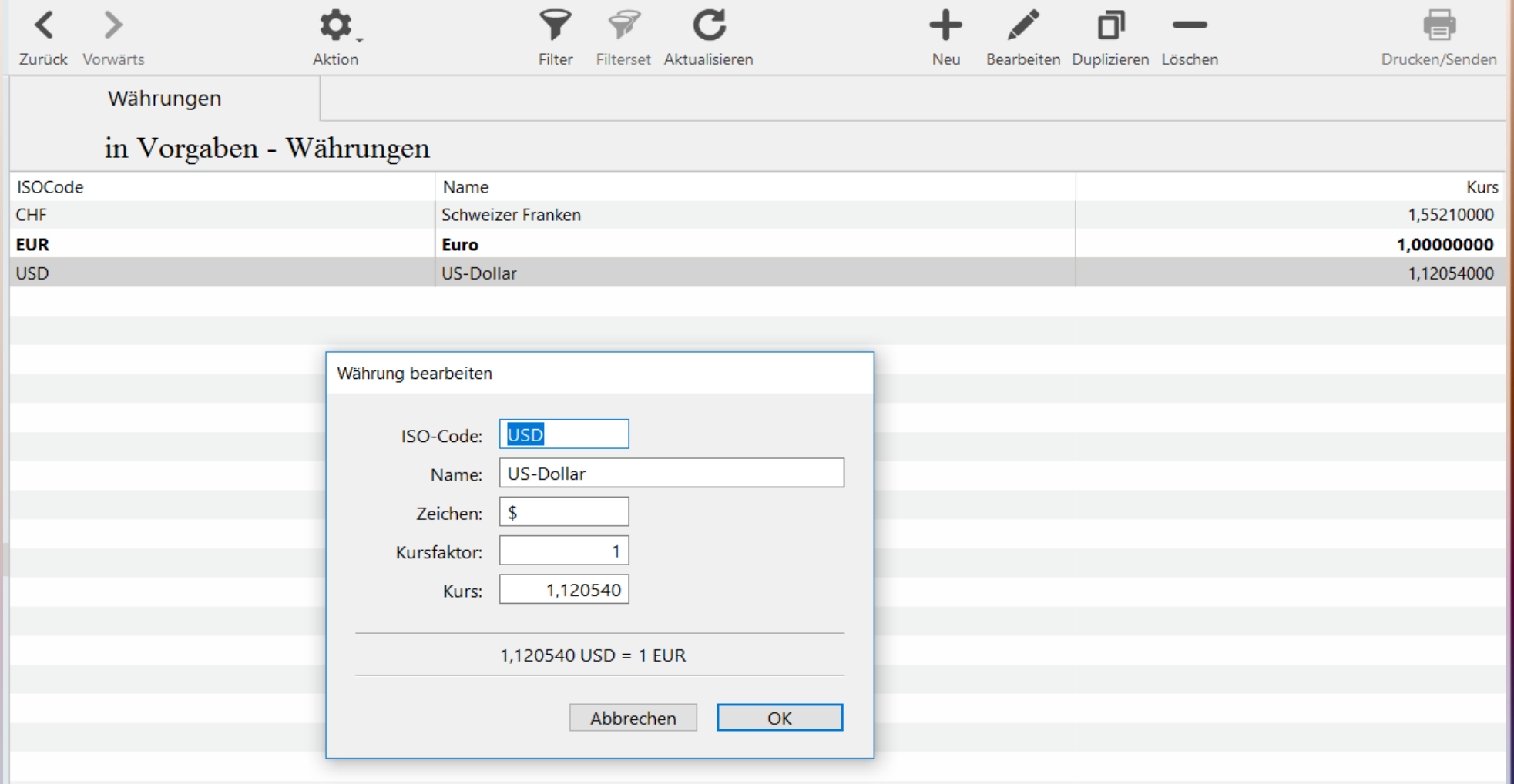

Kritik: Es sollte ein Zeitraum definiert werden, für den der Wechselkurs gilt. Billigsoftware!

Konzept

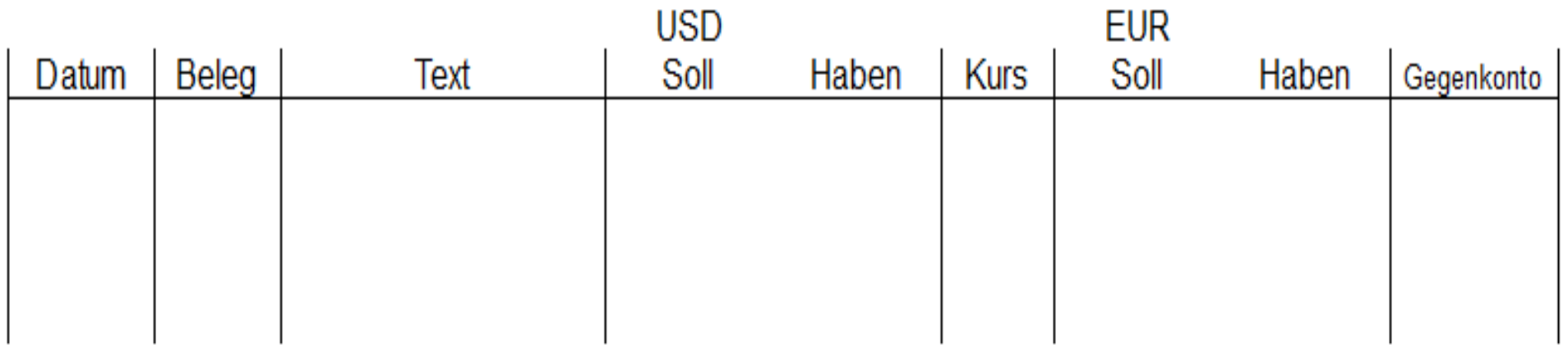

- Forderung, Verbindlichk., Geld in fremder Währung
- 2 von 3 Größen: USD : Kurs = EUR oder USD : EUR = Kurs oder EUR · Kurs = USD

Konzept

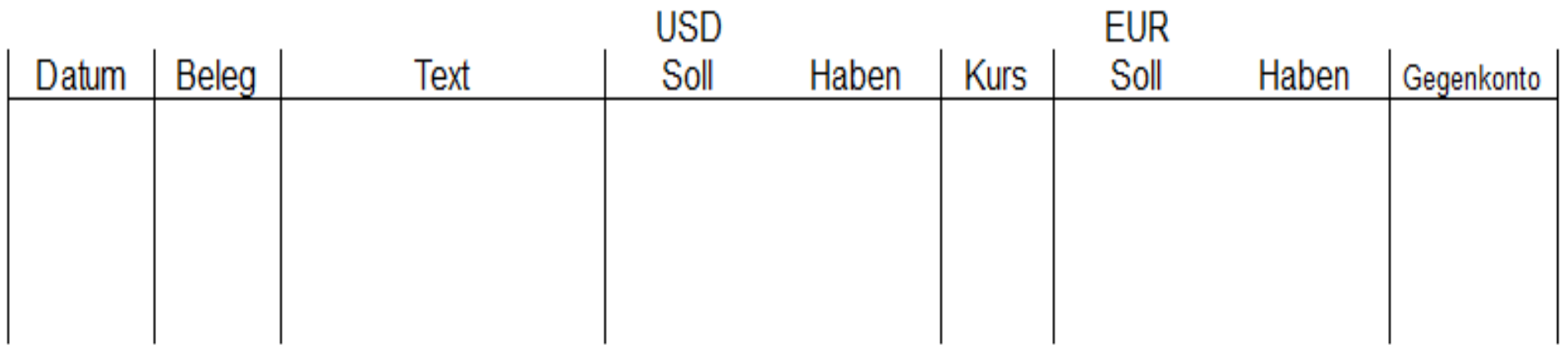

- Forderung, Verbindlichk., Geld in fremder Währung
- 2 von 3 Größen: USD : Kurs = EUR oder  $USD : EUR = Kurs oder EUR \cdot Kurs = USD$
- Gegenbuchung in Inlandswährung
- Bewertungsanpassung nur in Inlandswährung

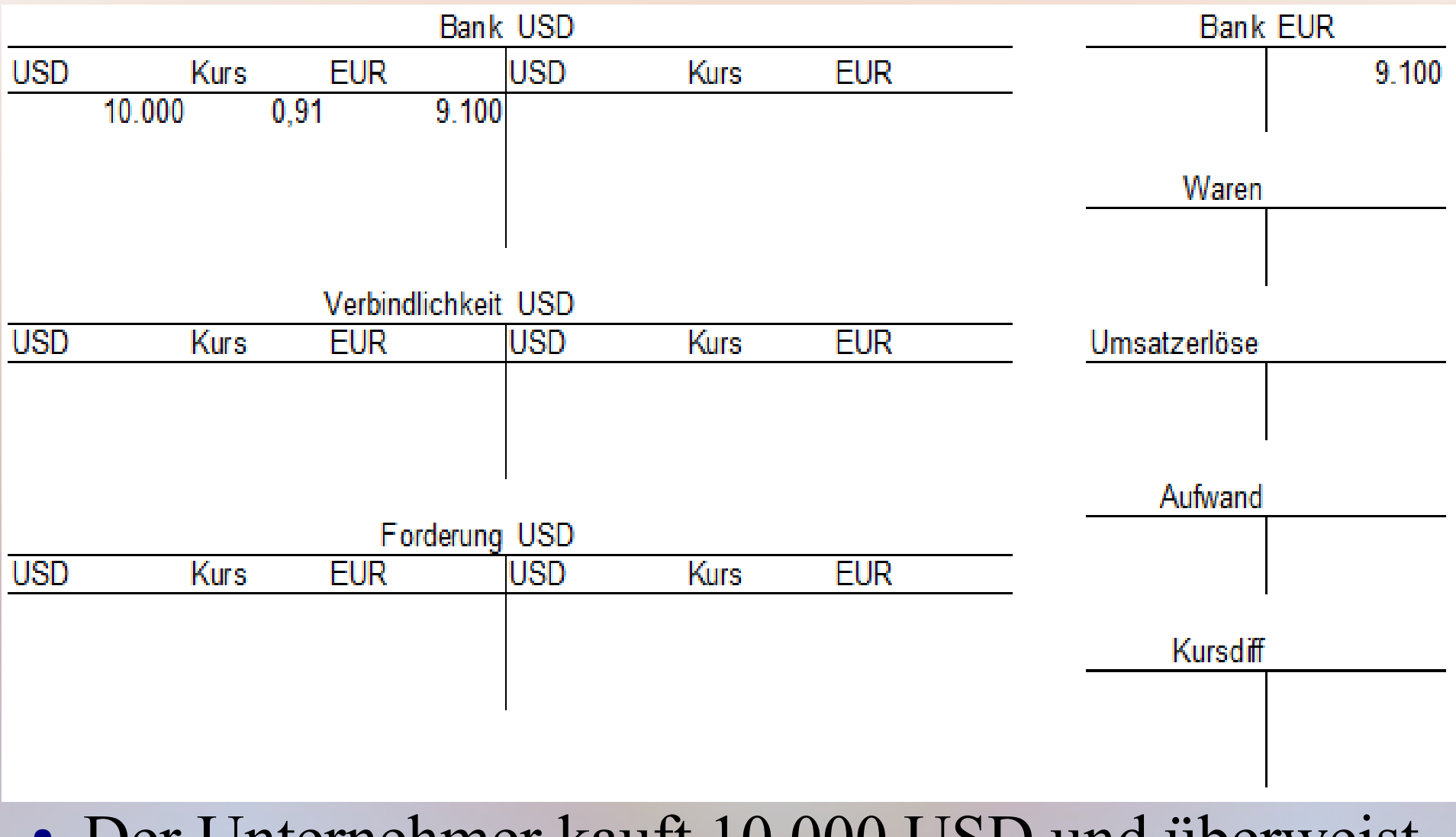

• Der Unternehmer kauft 10.000 USD und überweist auf ein Fremdwähungskonto bei seiner Bank.

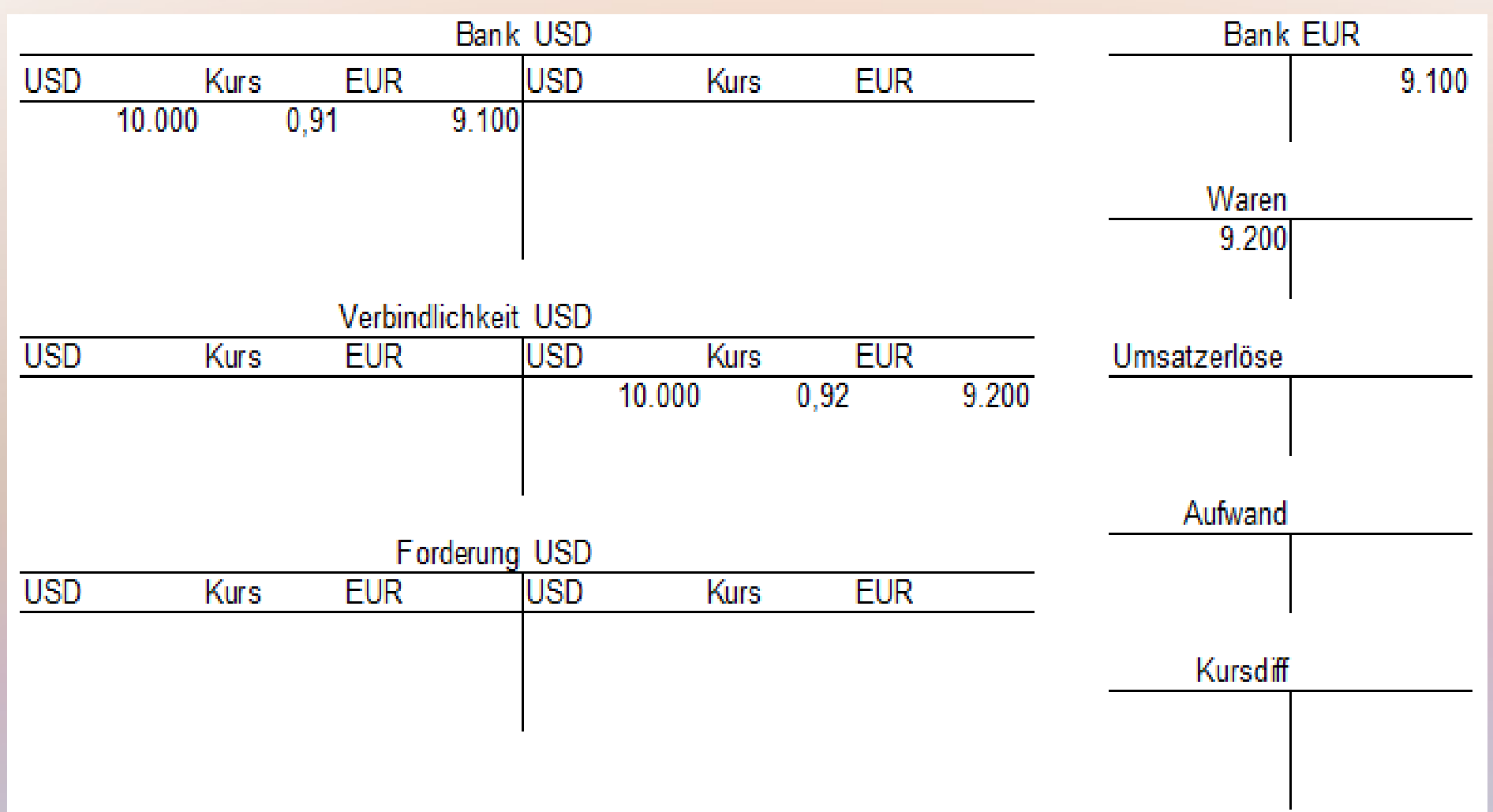

• Er kauft waren für 10.000 USD, der Wechselkurs des Dollar ist inzwischen gestiegen.

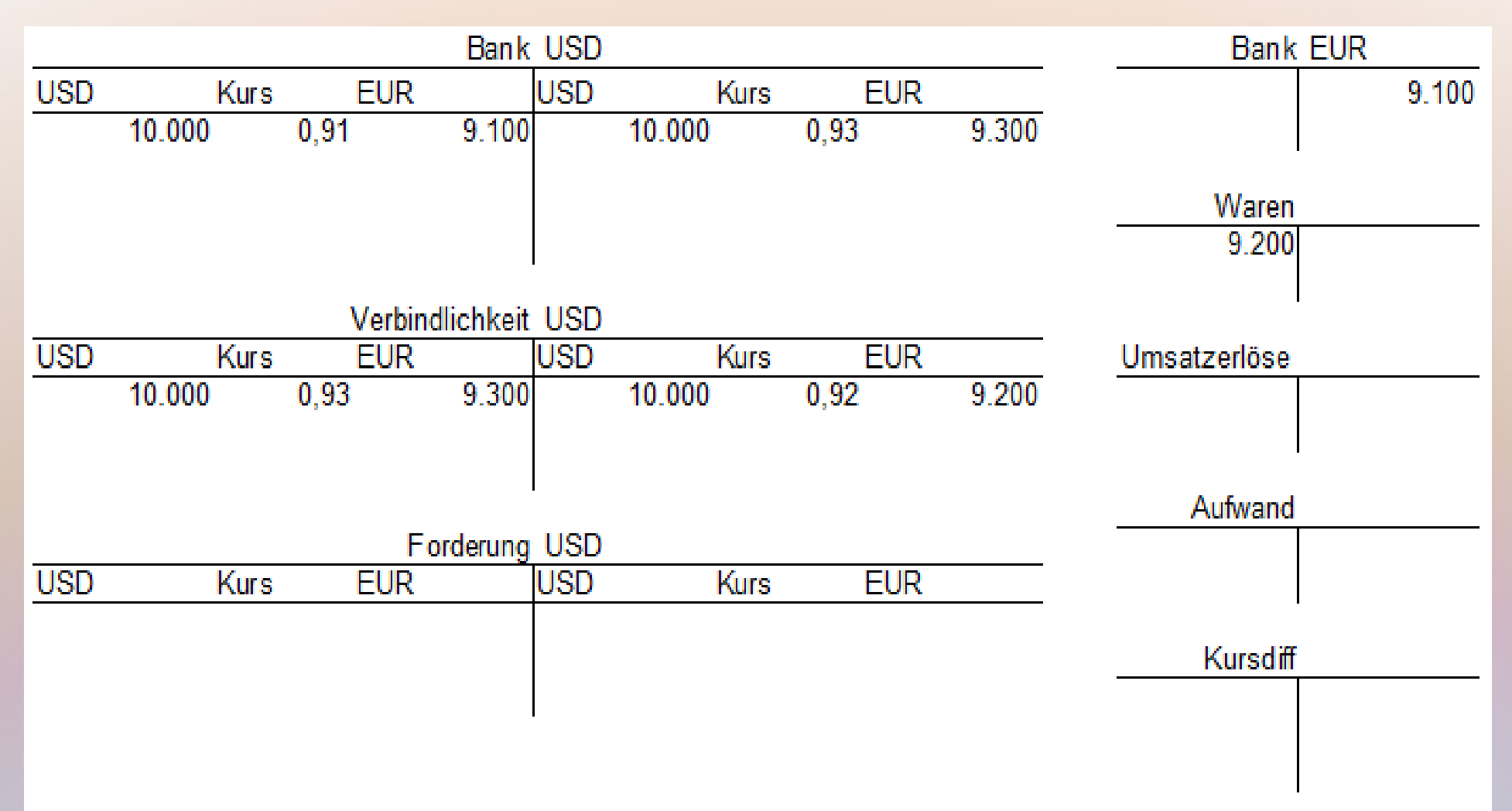

• Der Unternehmer bezahlt die Rechnung, der Dollar ist wieder um einen Euro-Cent gestiegen.

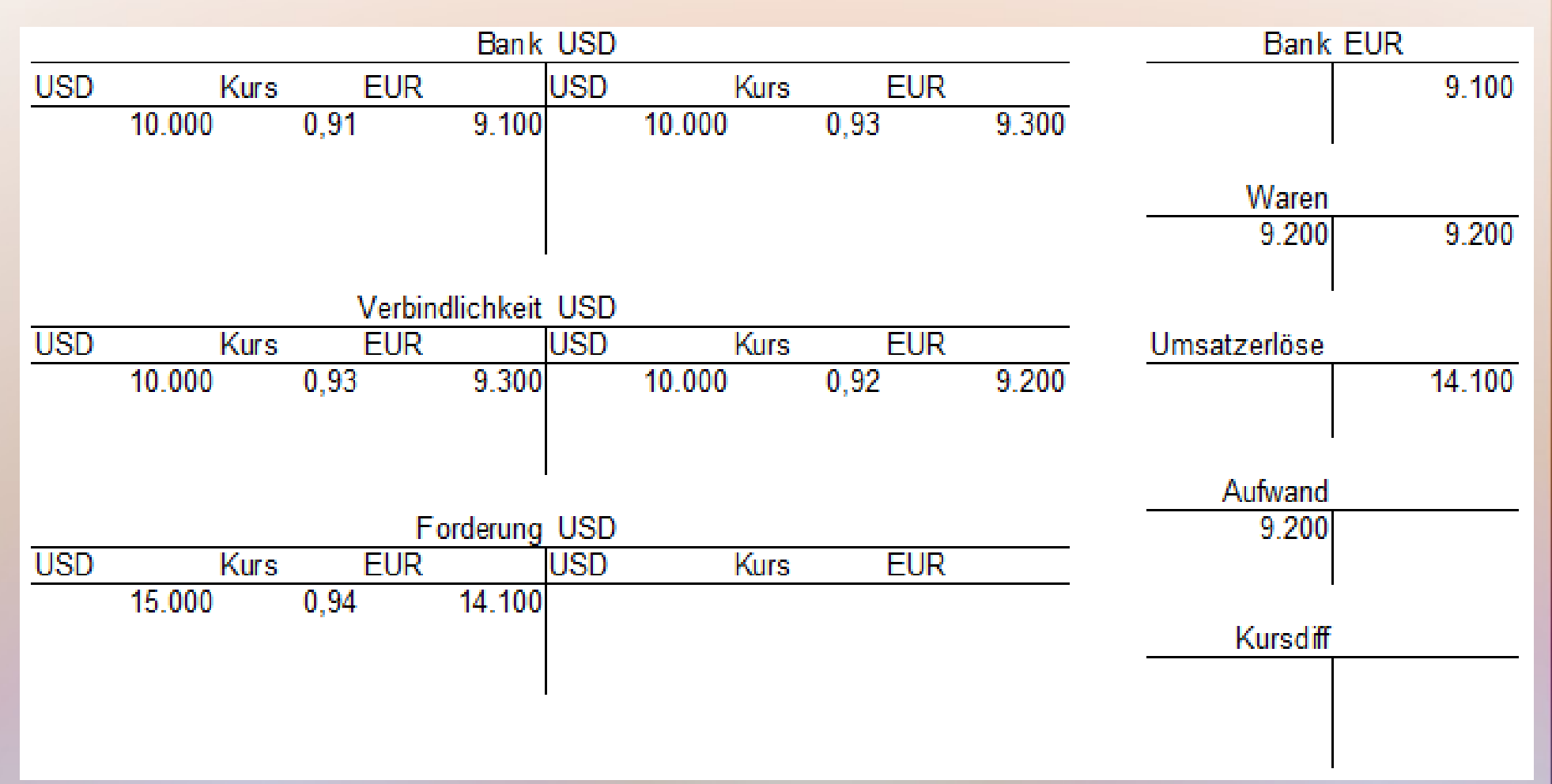

• Der Unternehmer verkauft die Ware für 15.000 \$, der USD-Kurs ist wieder um 1 Euro-Cent gestiegen.

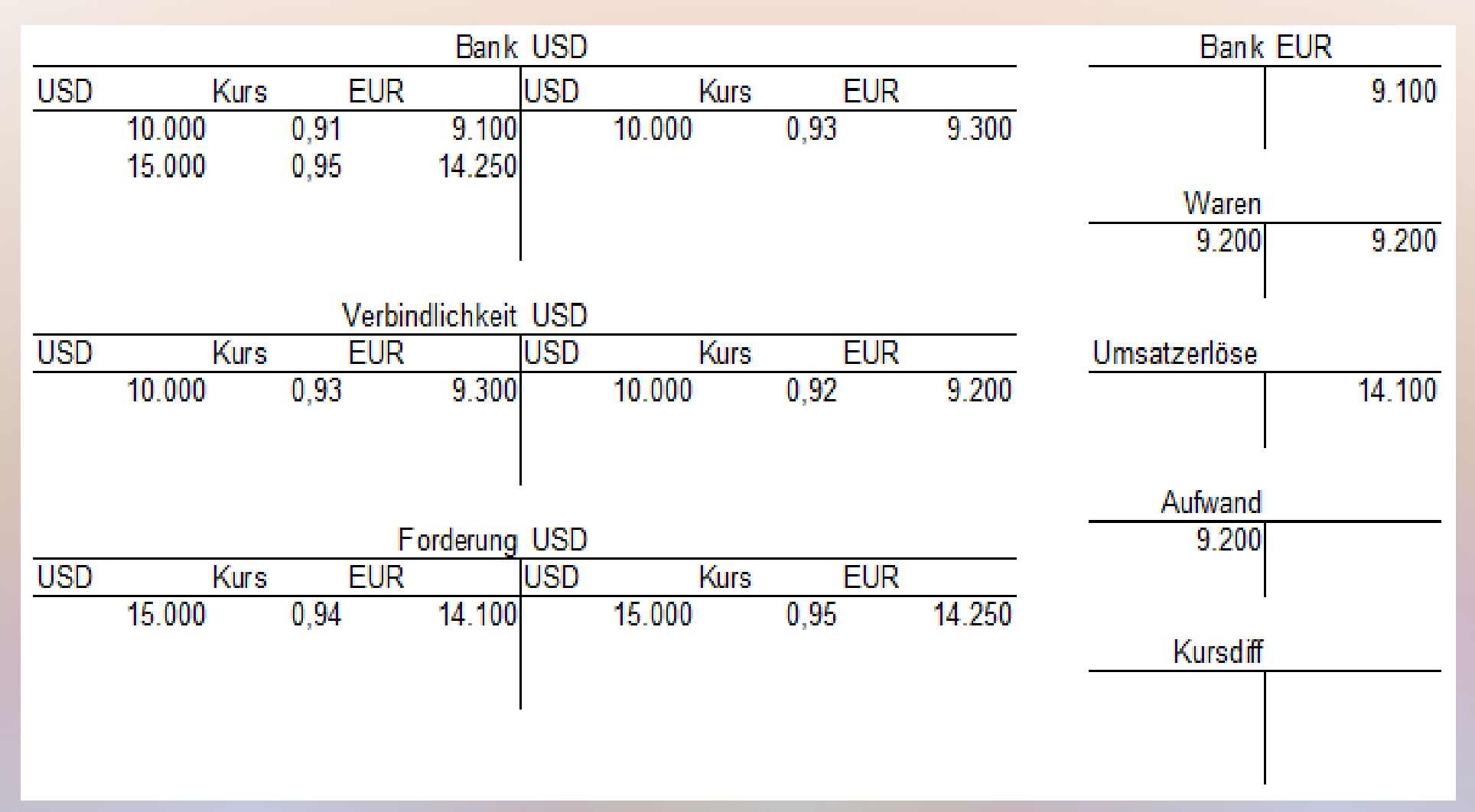

• Der Kunde bezahlt die Rechnung, der Dollar steigt weiter.

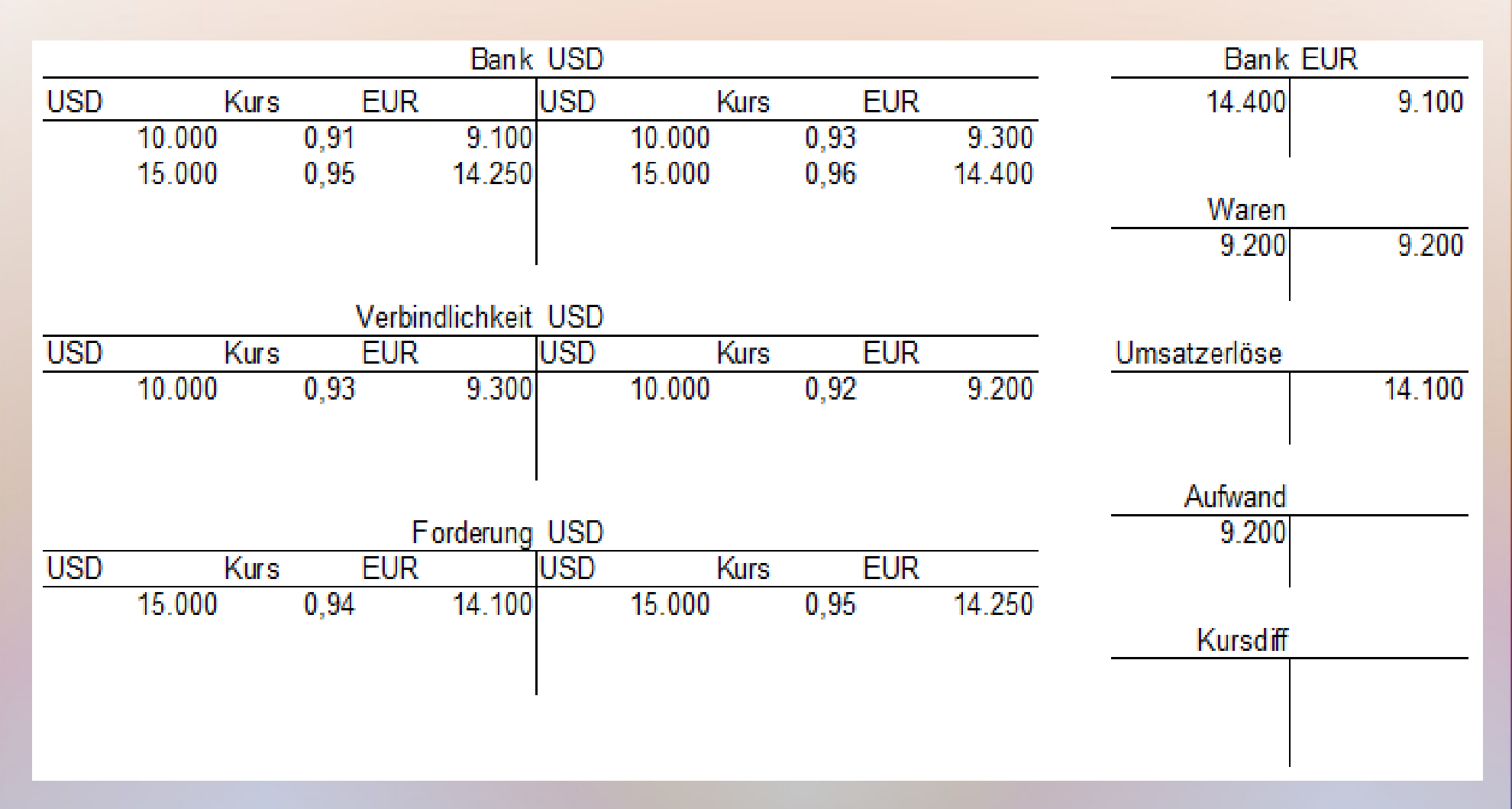

Der Unternehmer verkauft die 15.000 USD und erhält 14.400 EUR. Es bleiben EUR-Reste auf den leeren USD-Konten.

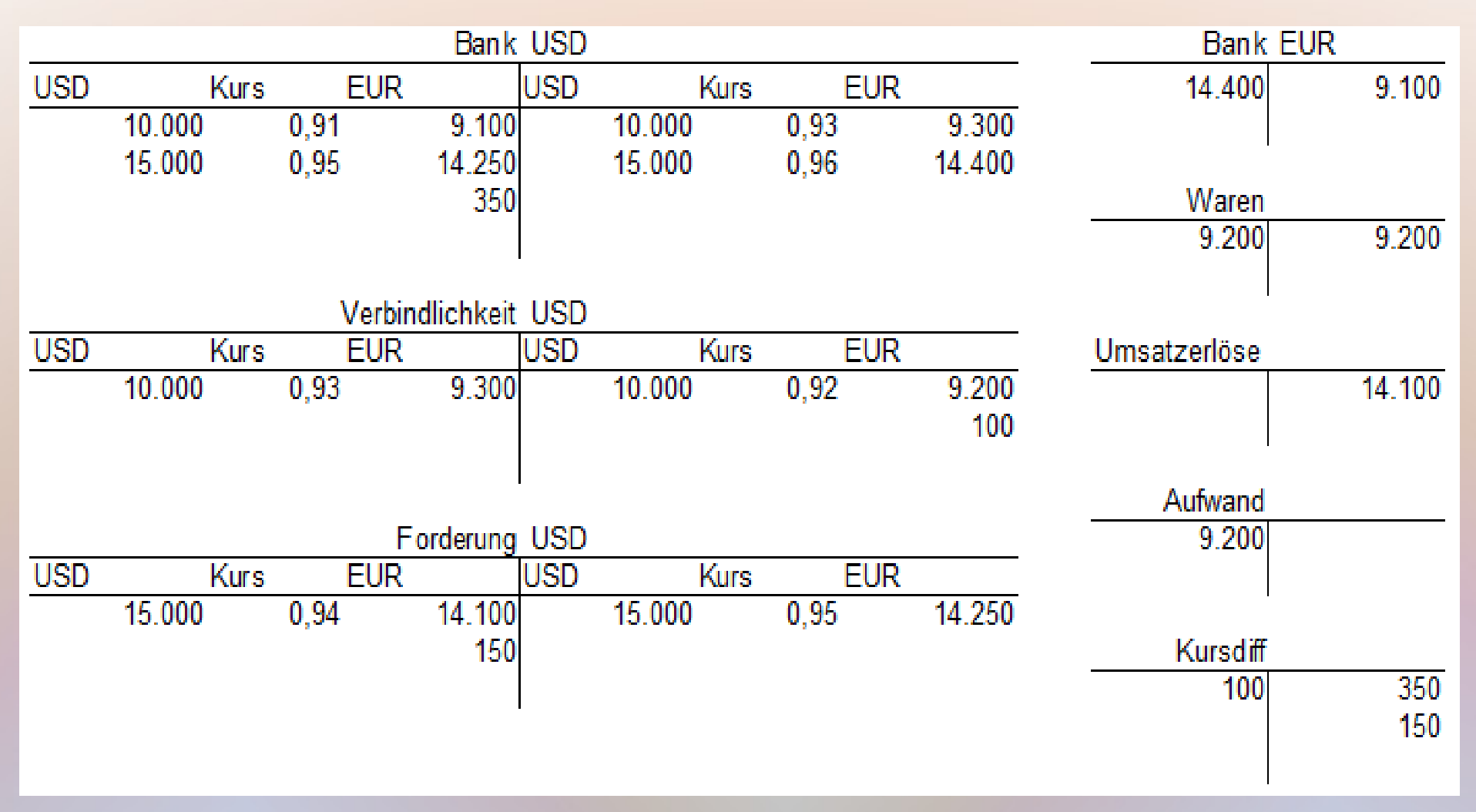

Die Kursdifferenzen werden ausgebucht. Sie kommen aus einem Geschäft und dürfen saldiert werden.

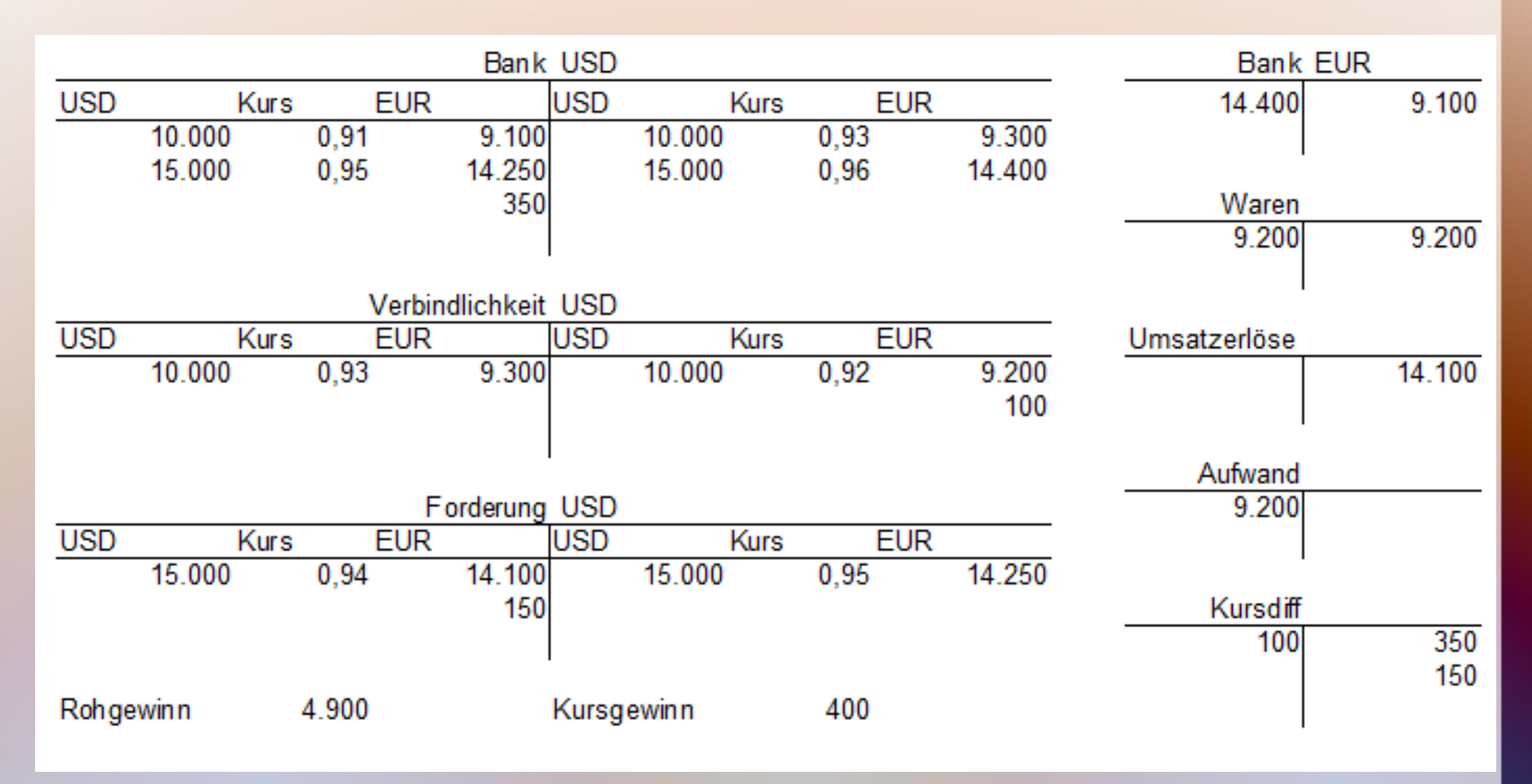

Der Rohgewinn stammt aus den EUR-Konten, der Kursgewinn aus dem Ausgleich der leeren USD-Konten.

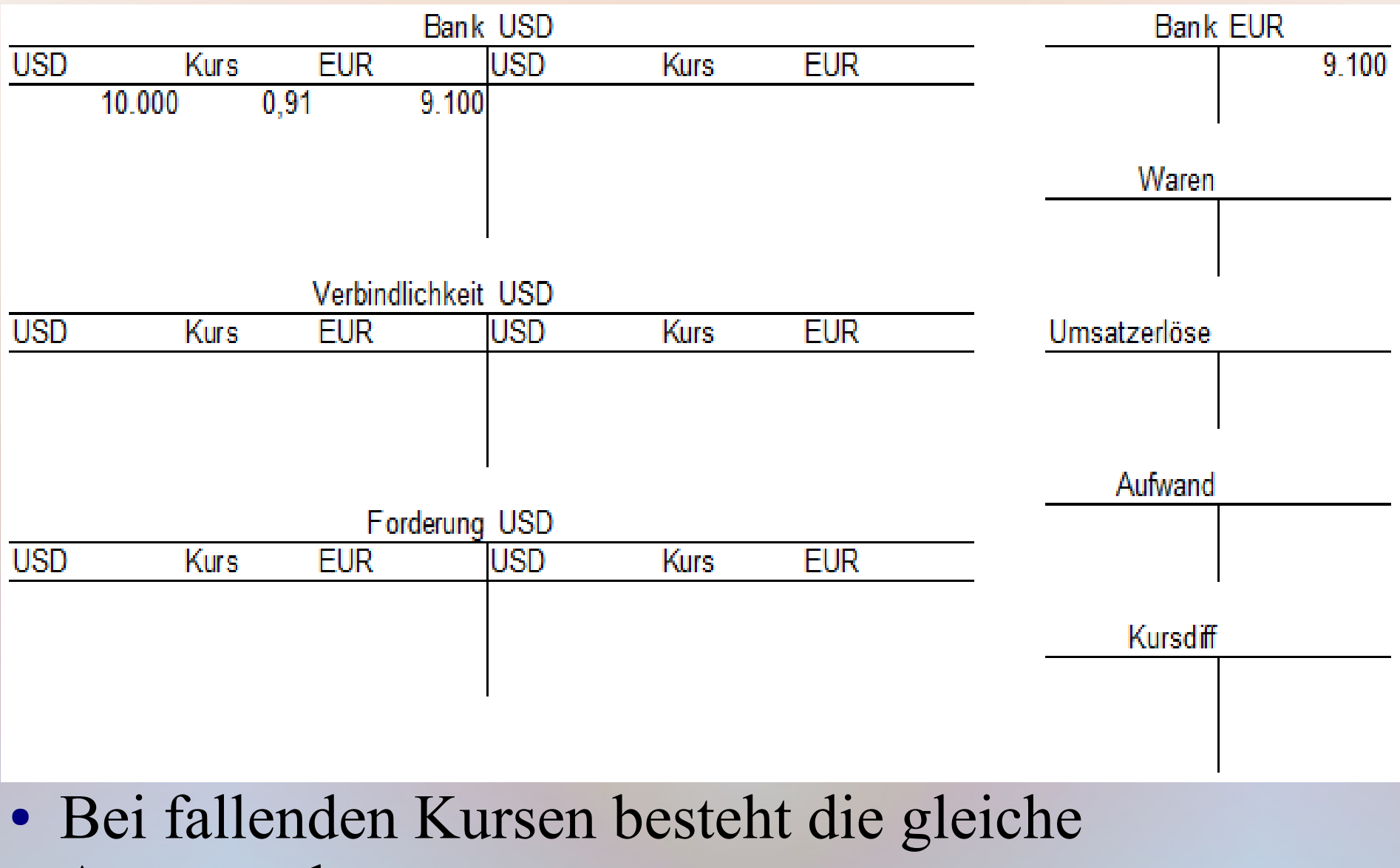

Ausgangslage.

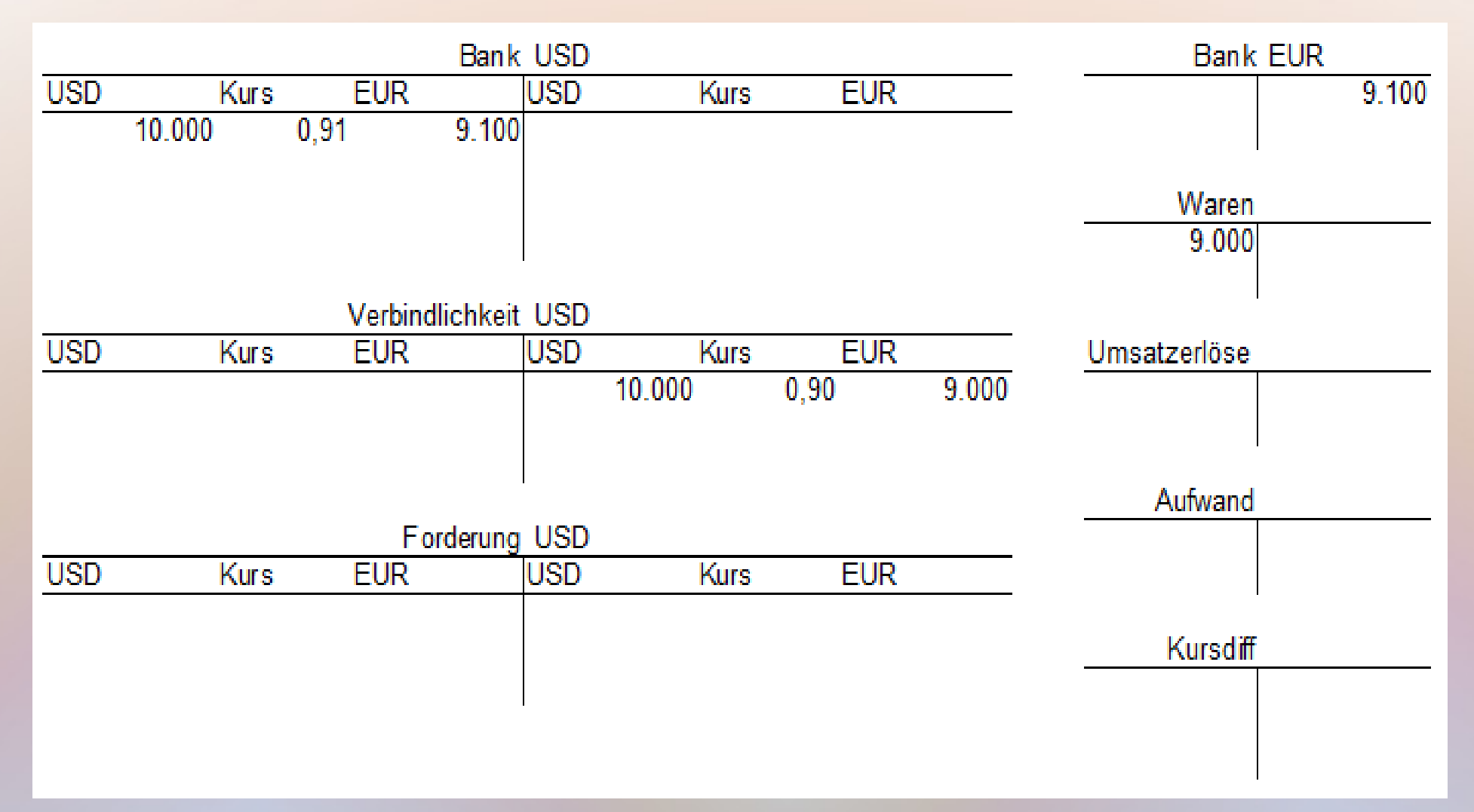

• Beim Kauf der Ware ist der Dollar um 1 Euro-Cent gefallen.

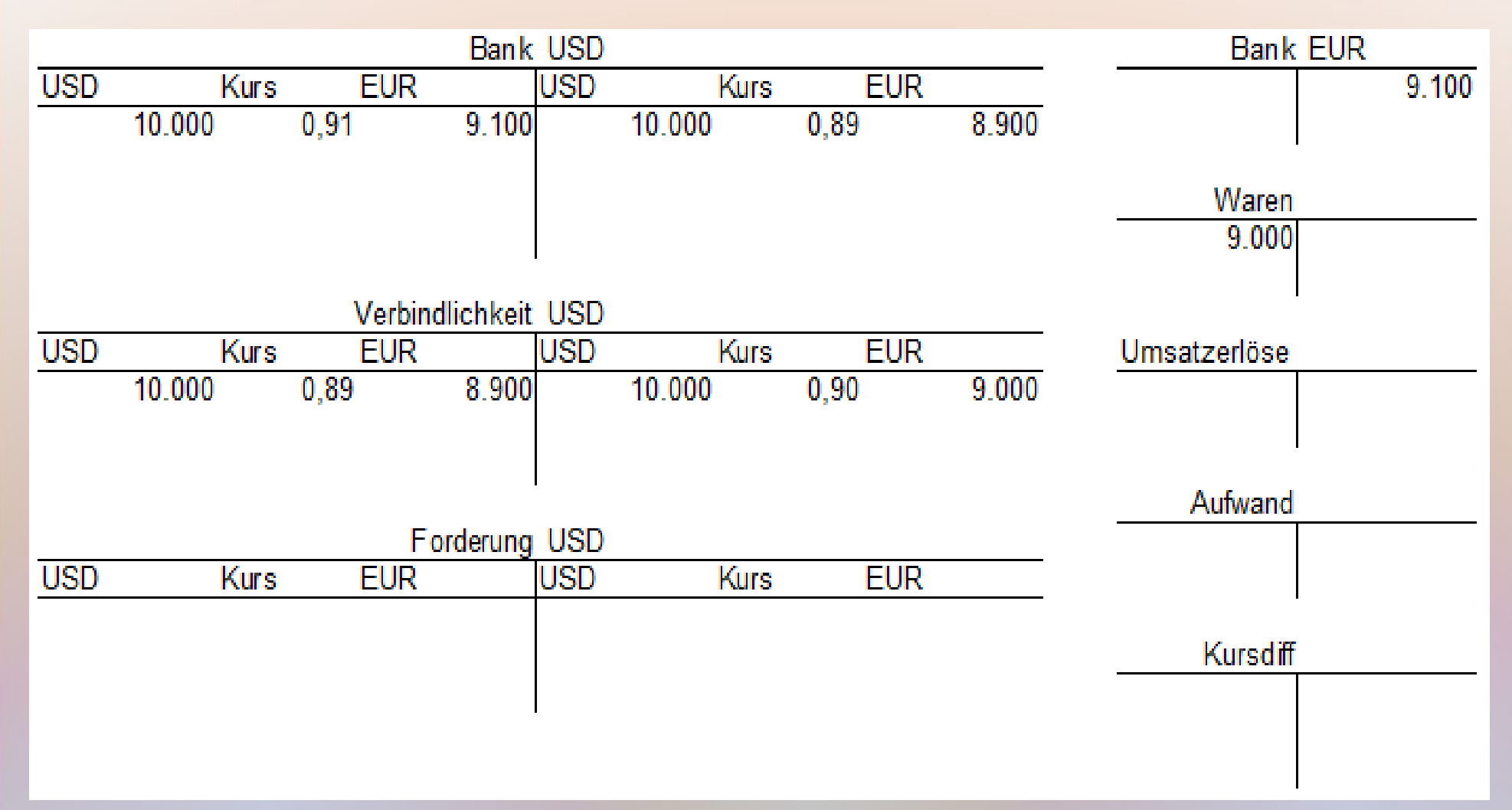

• Der Unternehmer bezahlt die Rechnung zu einem niedrigeren Kurs und spart 100 EUR.

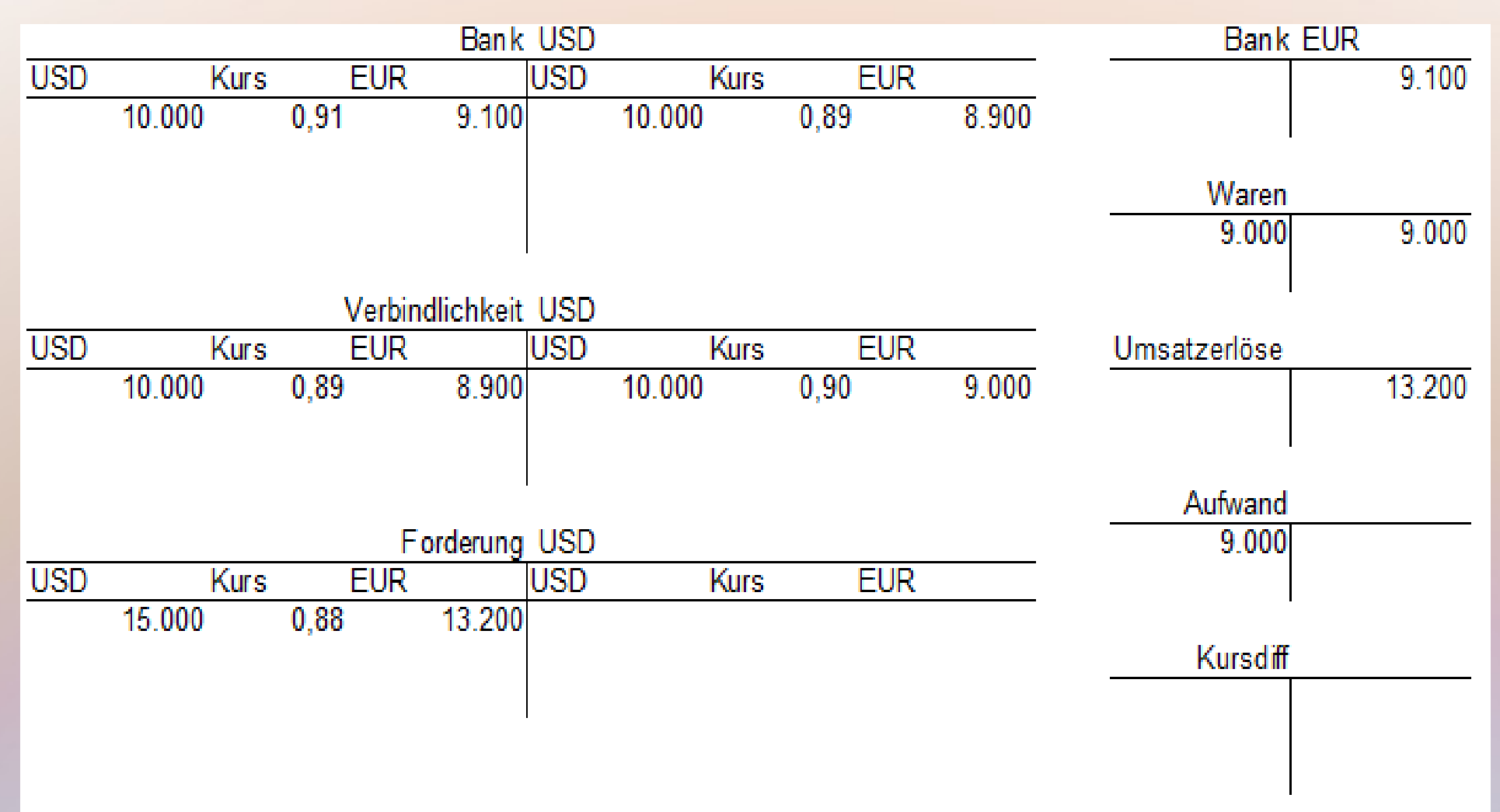

• Beim Verkauf der Ware ist der Umsatz wegen des schwachen Dollar aber niedriger als kalkuliert.

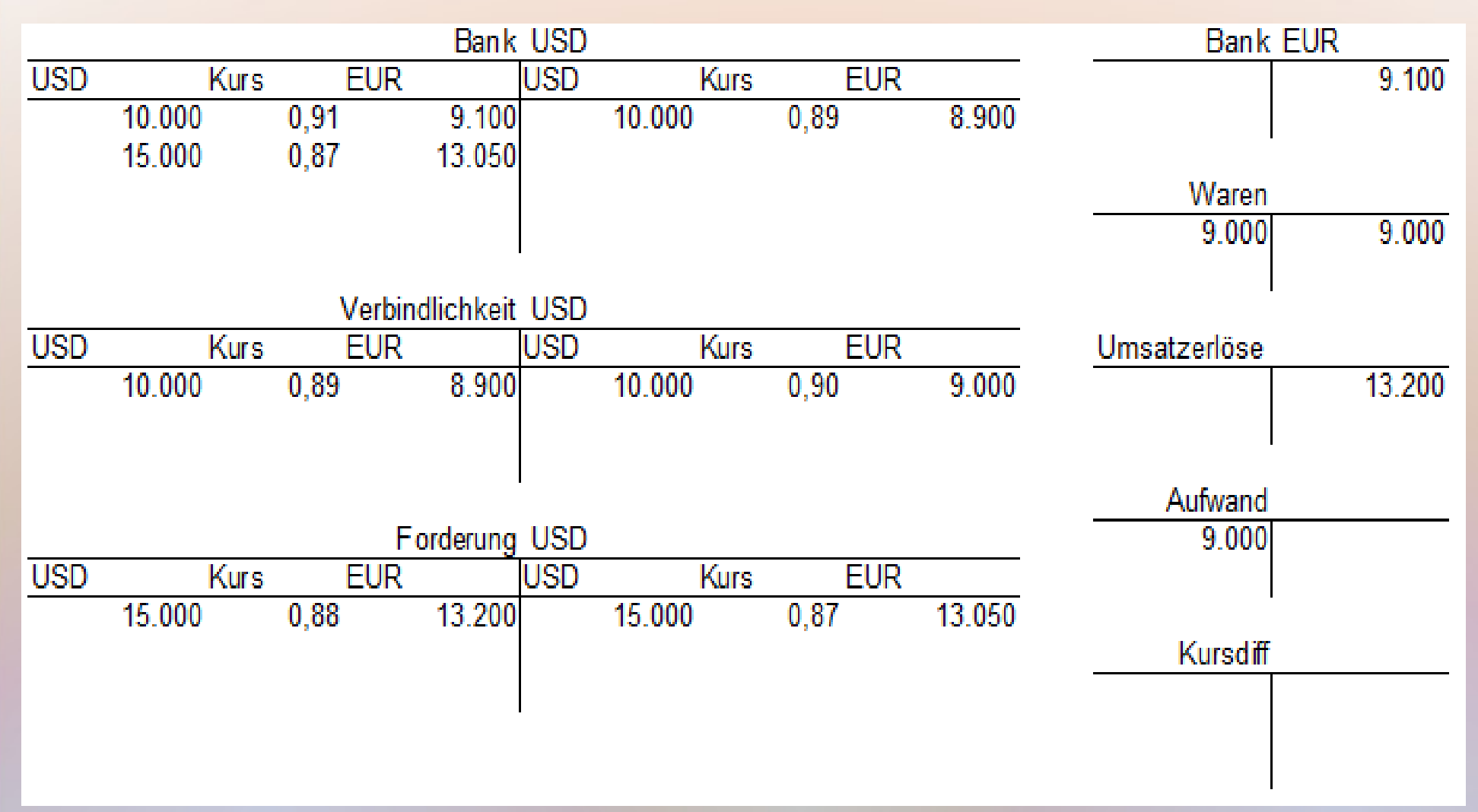

• Der Dollar fällt weiter und der Unternehmer verliert bei der Bezahlung der Rechnung 150 EUR.

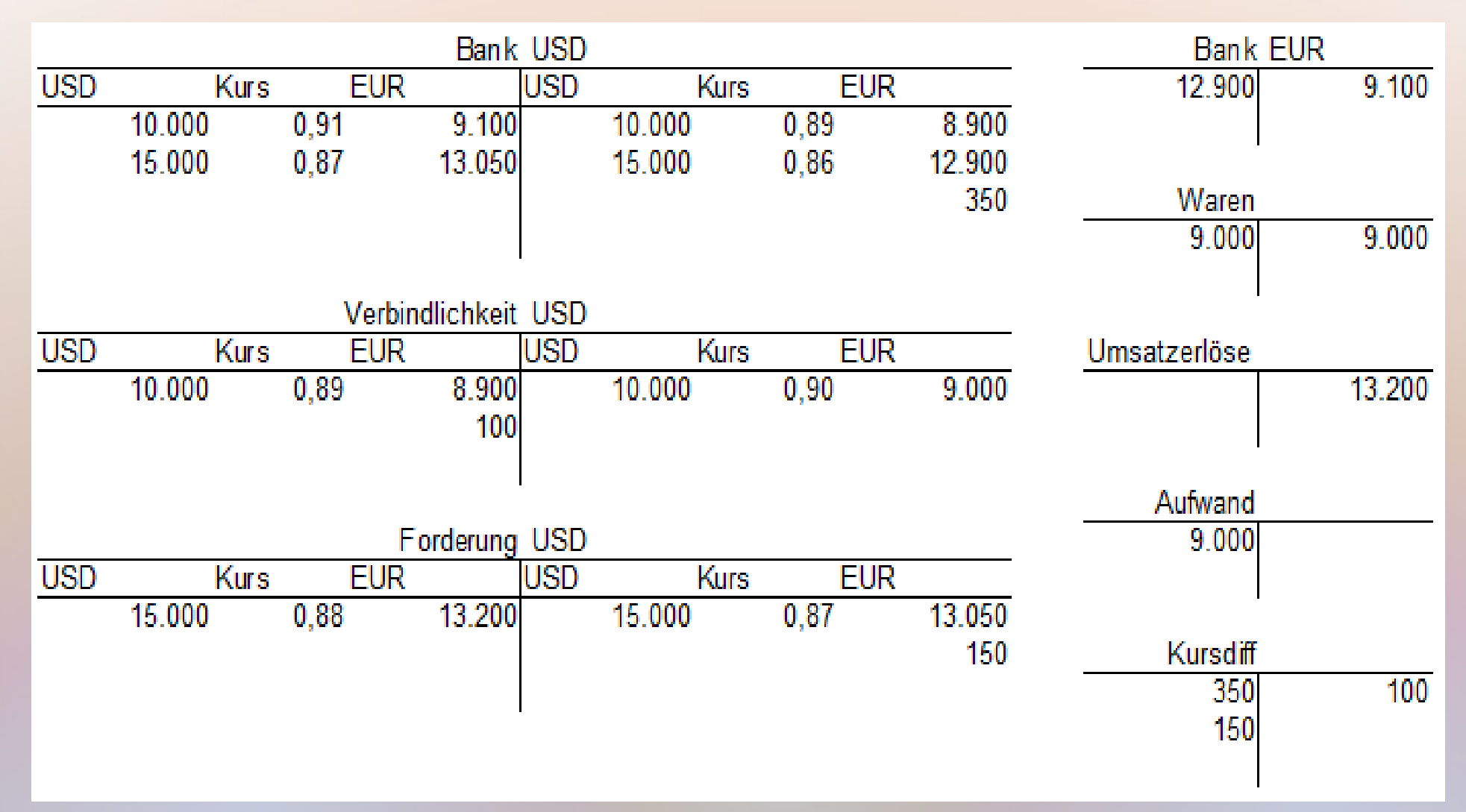

• Auch hier werden die Dollar verkauft und die Reste von den leeren USD-Konten ausgebucht.

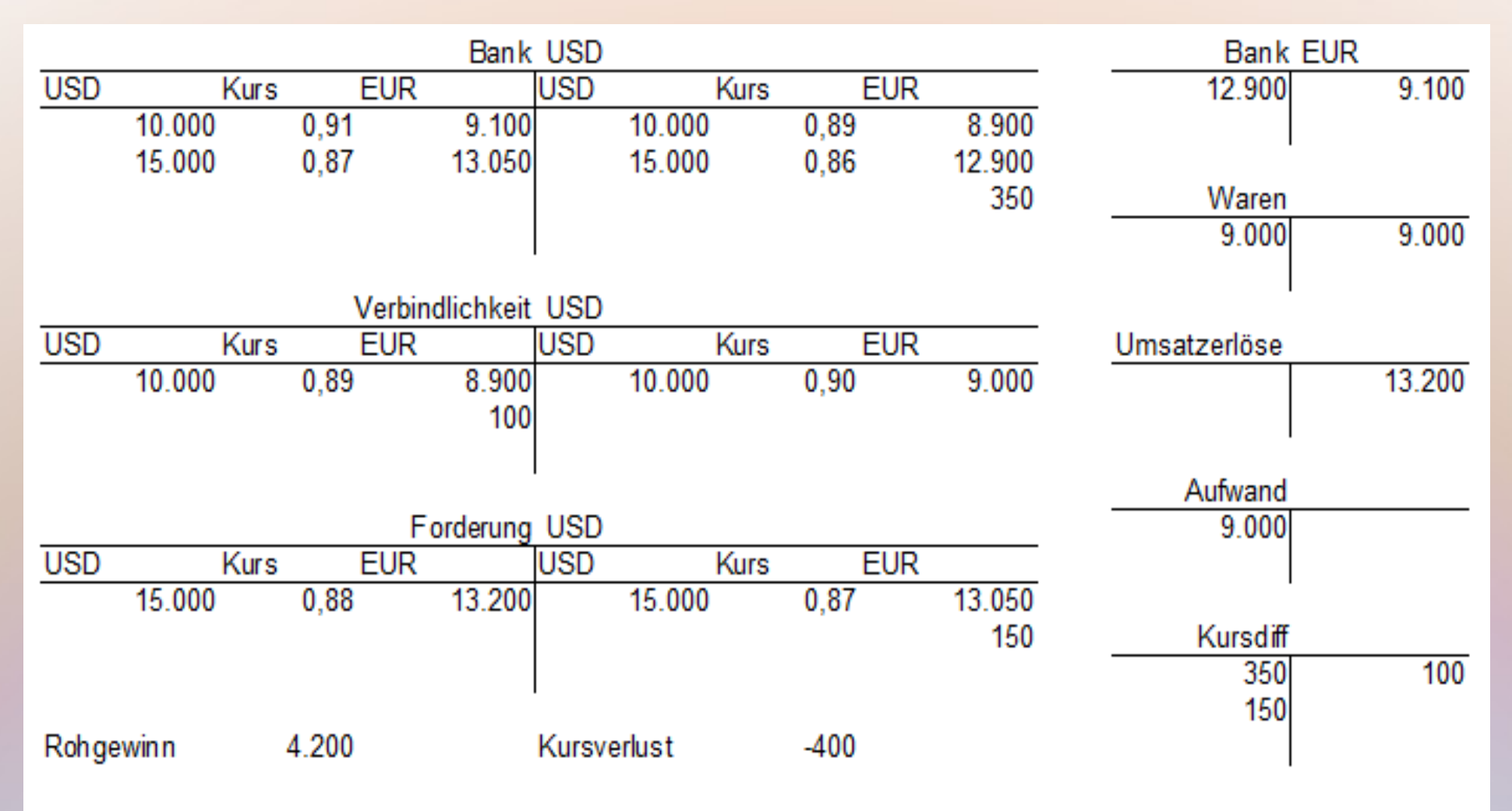

• Der Rohgewinn ist niedriger als kalkuliert und hinzu kommt ein Kursverlust aus den Zahlungen.

• Währungsumrechnung nach § 256a HGB zum Devisenkassamittelkurs am Stichtag

- Währungsumrechnung nach § 256a HGB zum Devisenkassamittelkurs am Stichtag
- Bankkonto + Forderung  $\Rightarrow$  Kursgewinn bei steigendem Kurs; Kursverlust bei sinkendem Kurs
- Verbindlichkeit umgekehrt
- sonstiger betrieblicher Ertrag / Aufwand (= neutral)

- Währungsumrechnung nach § 256a HGB zum Devisenkassamittelkurs am Stichtag
- Bankkonto + Forderung  $\Rightarrow$  Kursgewinn bei steigendem Kurs; Kursverlust bei sinkendem Kurs
- Verbindlichkeit umgekehrt
- sonstiger betrieblicher Ertrag / Aufwand (= neutral)
- grundsätzlich Saldierungsverbot nach § 246 Abs. 2 **HGB**
- ggf. Bewertungseinheit nach § 254 HGB

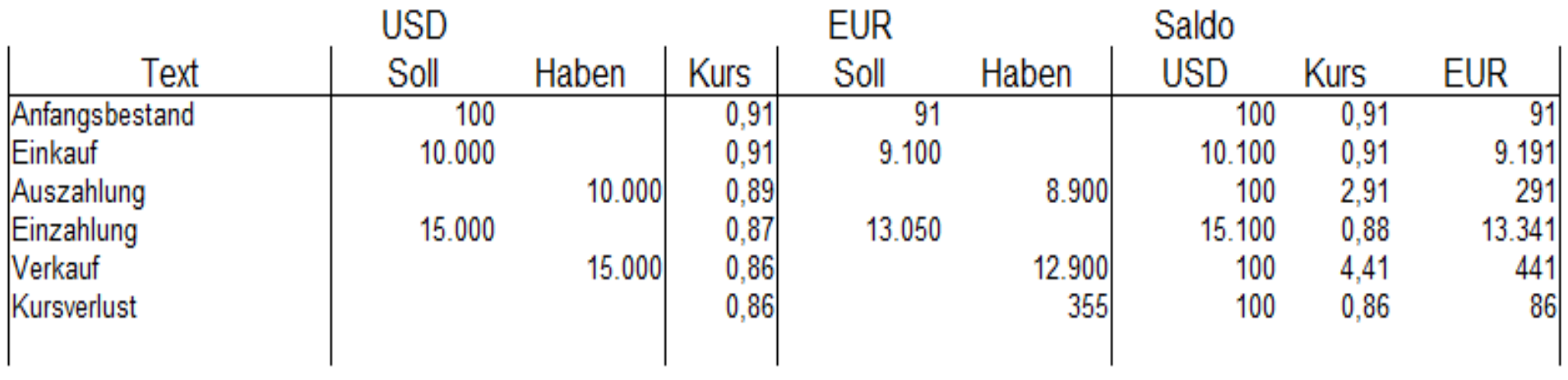

- Abwandlung: Anfangs- und Endbestand auf dem USD-Bankkonto = 100 USD
- Saldo wird in der Praxis nicht pro Zeile ausgeworfen
- Die Kurse nach der Auszahlung an den Lieferanten und dem Verkauf der 15.000 USD sind irreal

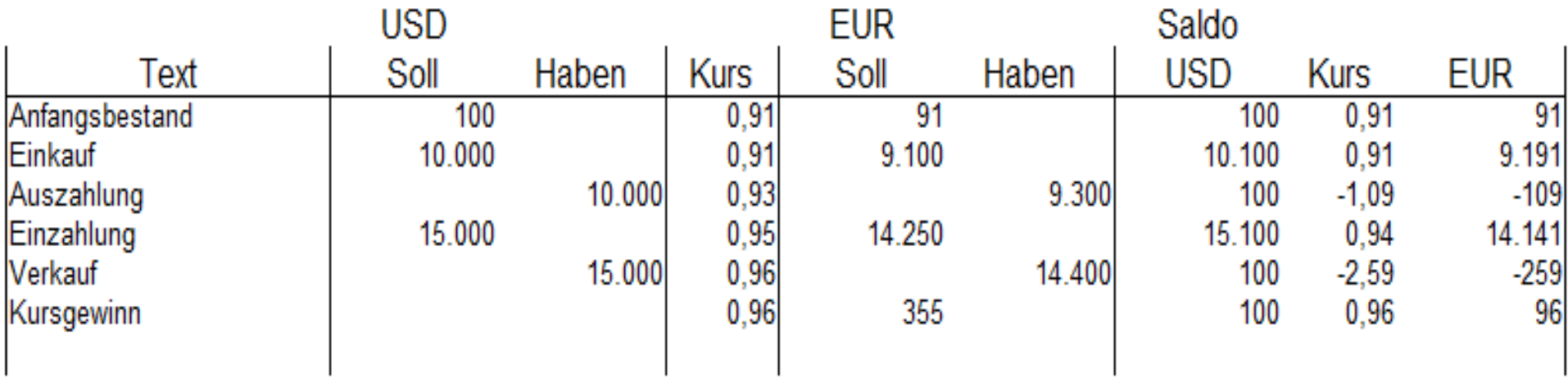

- Die Kurse nach der Auszahlung an den Lieferanten und dem Verkauf der 15.000 USD sogar absurd
- Fremdwährungskonteneffekt erfordert gelegentlich Anpassung

- Währungsumrechnung nach § 256a HGB zum Devisenkassamittelkurs am Stichtag; unterjährig freie Methodenwahl
- IFRS: Kursänderungsrücklage direkt im Eigenkapital, ohne GuV!
- · "Spardosen" für steigende oder schwankende Kurse
- für jede Währung getrennt, Gewinn oder Verlust nur bei dauerhafter Änderung

### Vorräte

- Konzept übertragbar
- Anfangsbestand, Zugang, Abgang, Endbestand

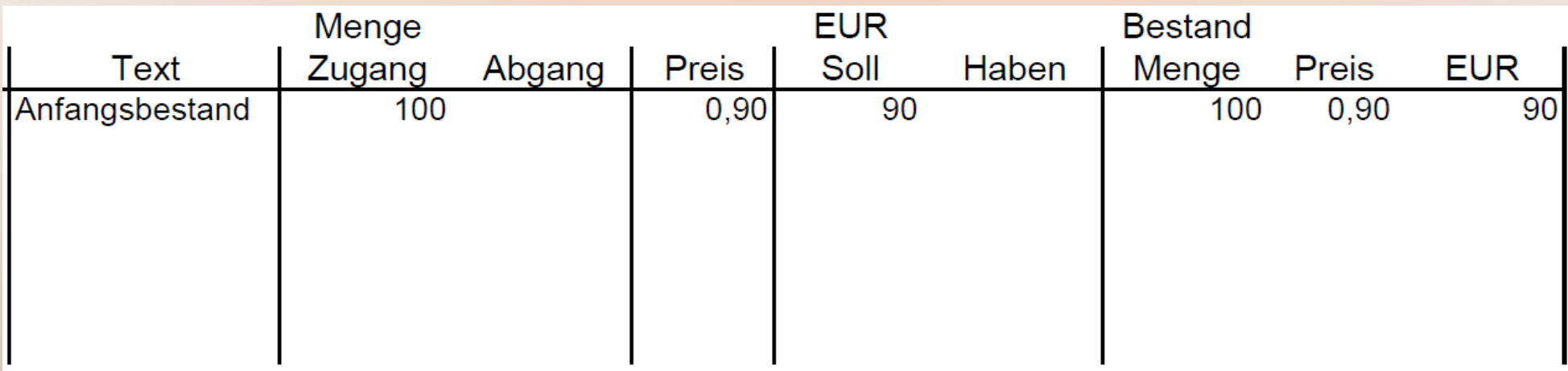

- Das Konzept des Fremdwährungskontos ist übertragbar, wobei die Mengeneinheiten wie eine fremde Währung behandelt werden.
- Auf die Darstellung der Gegenkonten wird verzichtet.
- Der Anfangsbestand von 100 ist mit 90 EUR bewertet.

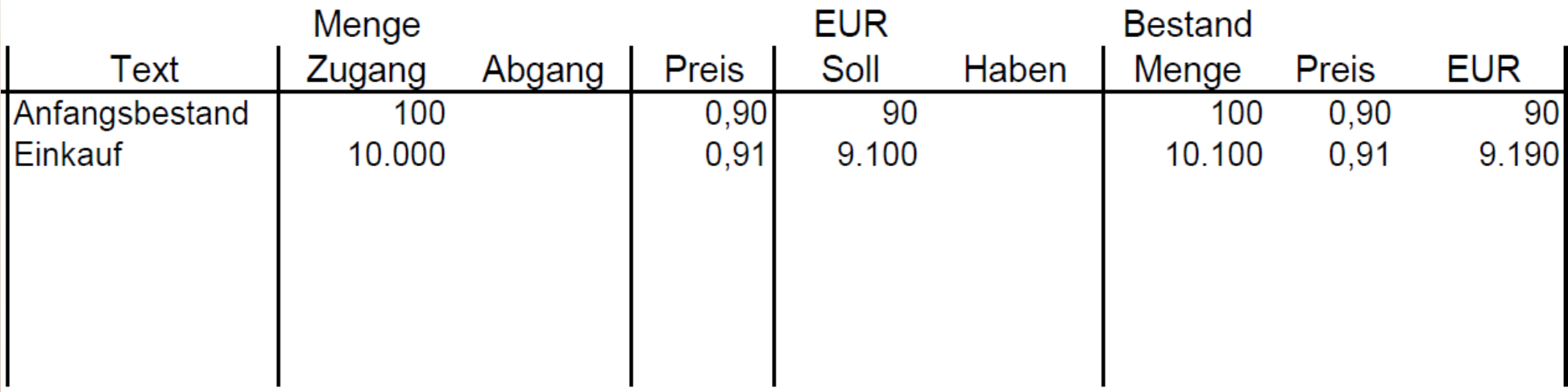

• Bei einen Zugang von 10.000 für einen Einkaufspreis von 0,91 wird der Bestand von 10.100 Mengeneinheiten mit 9.190 EUR bewertet, also 0,9099 EUR je Mengeneinheit.

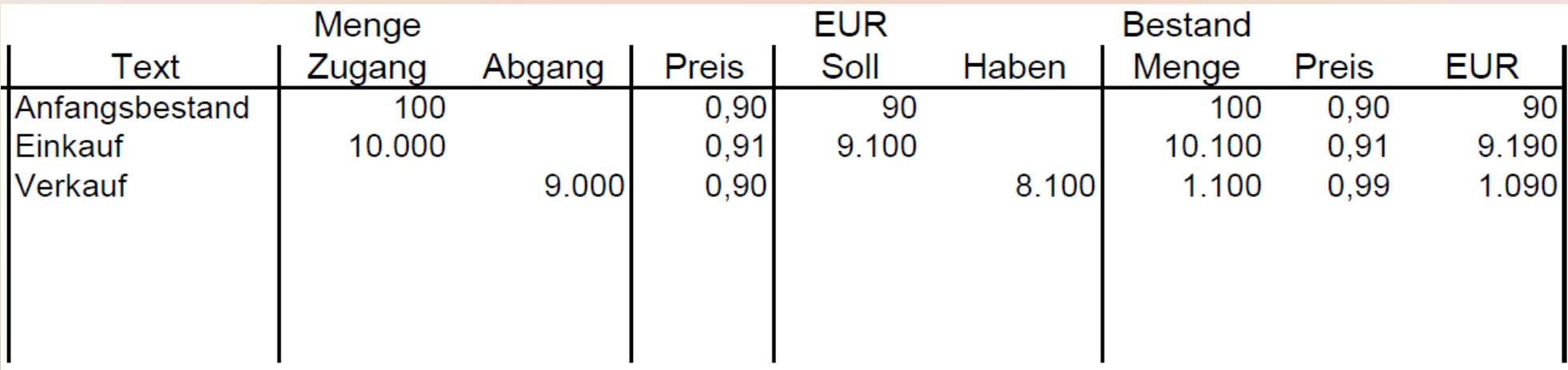

- Weil weiterhin der Normal-Preis von  $0.90 \in$  hinterlegt ist, wird der Abgang von 9.000 Mengeneinheiten mit 8.100 € verbucht.
- Der Restbestand von 1.100 ist im Ergebnis mit einem Preis von 0,99 € bewertet, den es in Wirklichkeit nie gegeben hat.

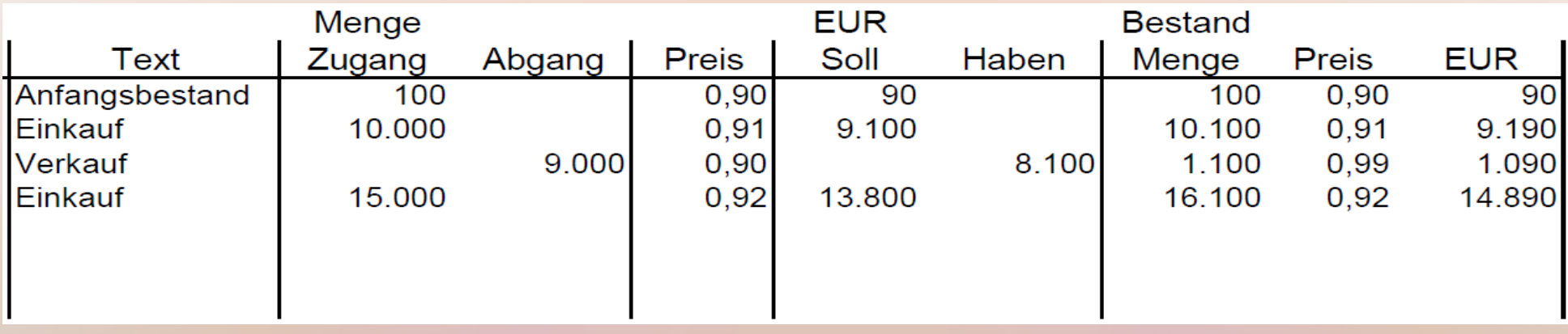

• Nach dem Einkauf von 15.000 Mengeneinheiten für 92 Ct. Wird der Bestand im Ergebnis mit 92,48 Ct. bewertet. Auch einen Preis in dieser Höhe hat es noch nie gegeben, er ist aber nicht auffällig falsch.

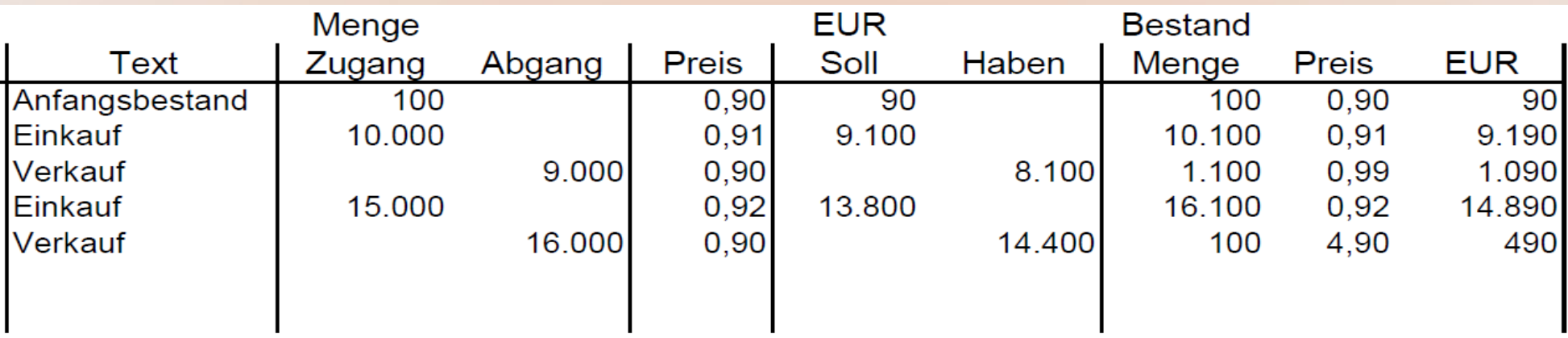

- Wenn in dem Bestand noch immer ein Preis von 90 Ct. hinterlegt ist, wird auch der zweite Abgang trotz gestiegener Einkaufspreise damit bewertet.
- Die aktuelle Bestandsbewertung von 4,90 € ist jetzt sehr auffällig. Eine manuelle Korrektur drängt sich auf.

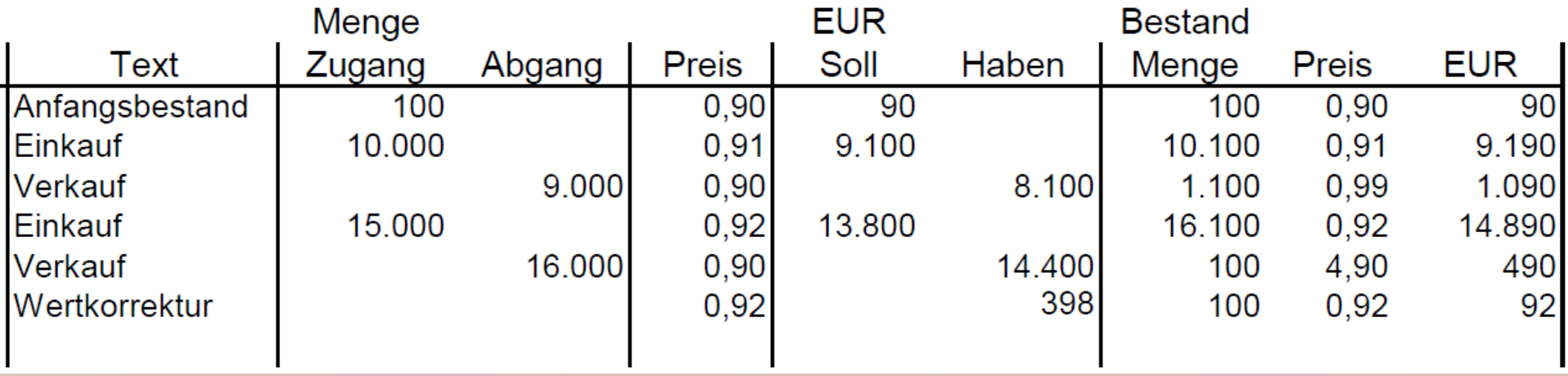

- Die Wertkorrektur führt zu keiner Änderung der Bestände.
- Es ist zu prüfen, ob die Preissteigerung von Dauer ist und ob der hinterlegte Preis nicht aktualisiert werden sollte.

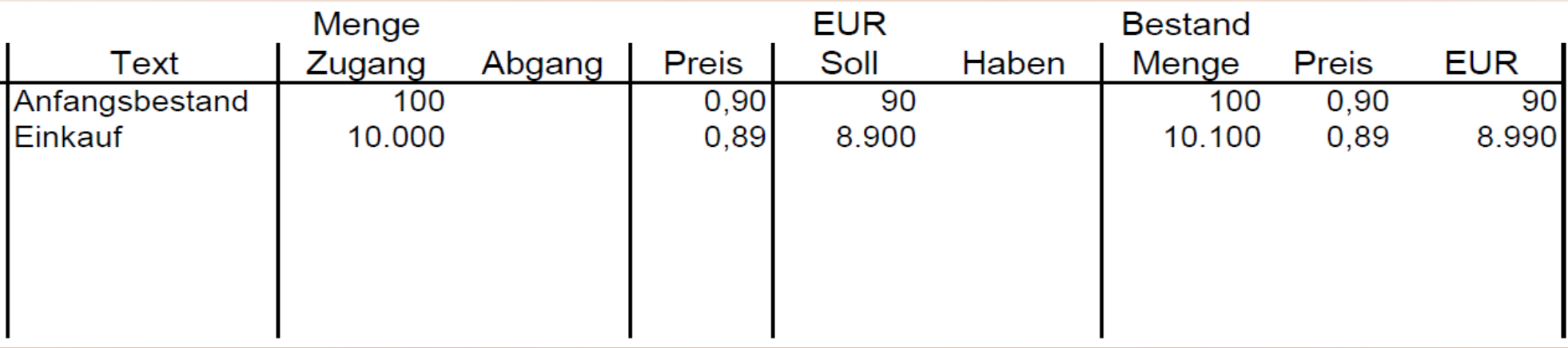

- Die Ausgangslage ist die gleiche wie bei steigenden Preisen.
- Der Endbestand wird nach dem Zugang mit 89,01 Ct. bewertet.

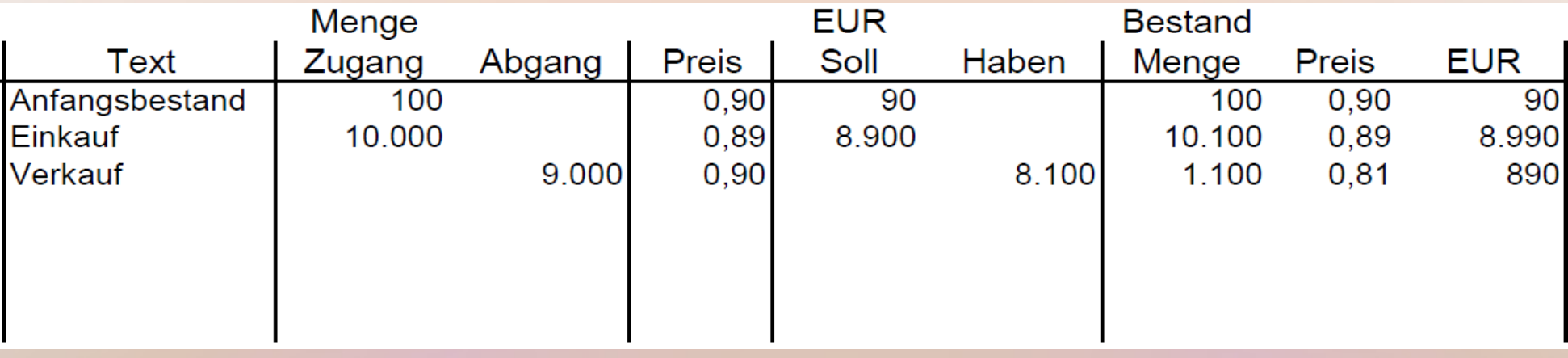

- Der Abgang wird von der Automatik mit 90 Ct. je Mengeneinheit verbucht.
- Der Endbestand ist mit 81 Ct. viel zu niedrig bewertet, der Fehler sticht aber noch nicht ins Auge.

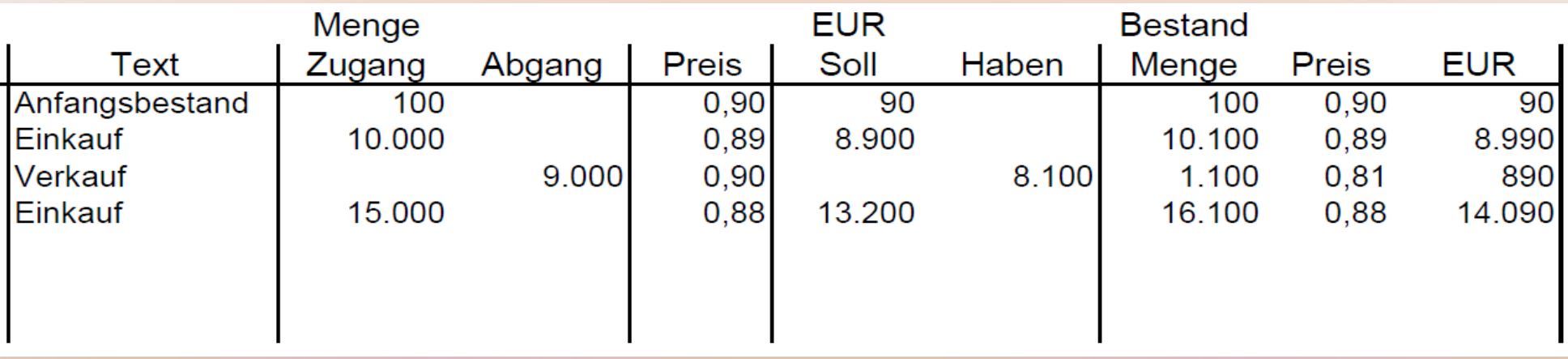

• Der zweite Einkauf für 88 Ct. führt bei der Bestandsbewertung mit 87,52 Ct. wieder zu einer einigermaßen realistischen Größenordnung.

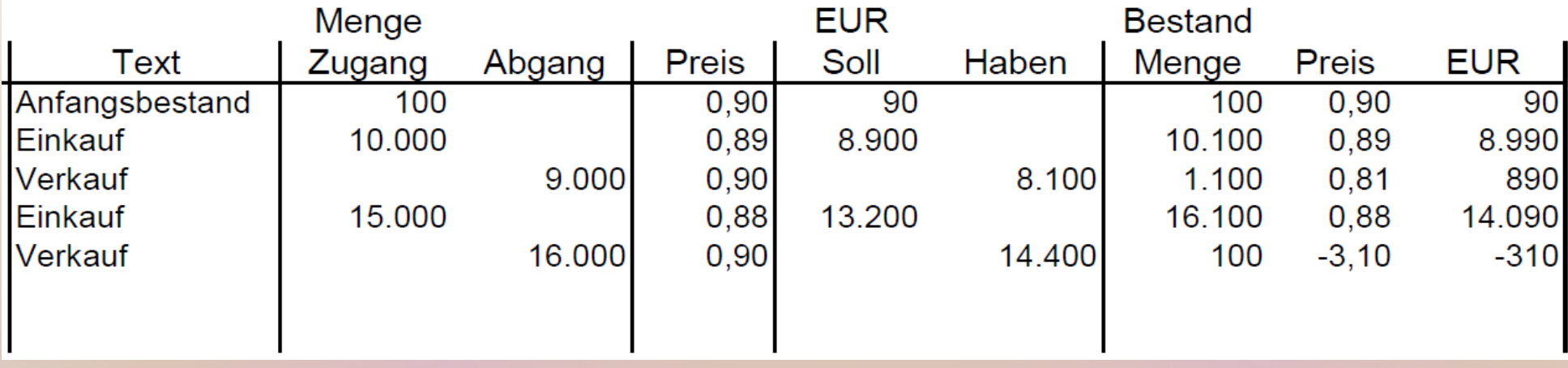

• Der zweite Abgang, der wieder automatisch mit 90 Ct. angesetzt wird, verursacht sogar eine negative Bestandsbewertung.

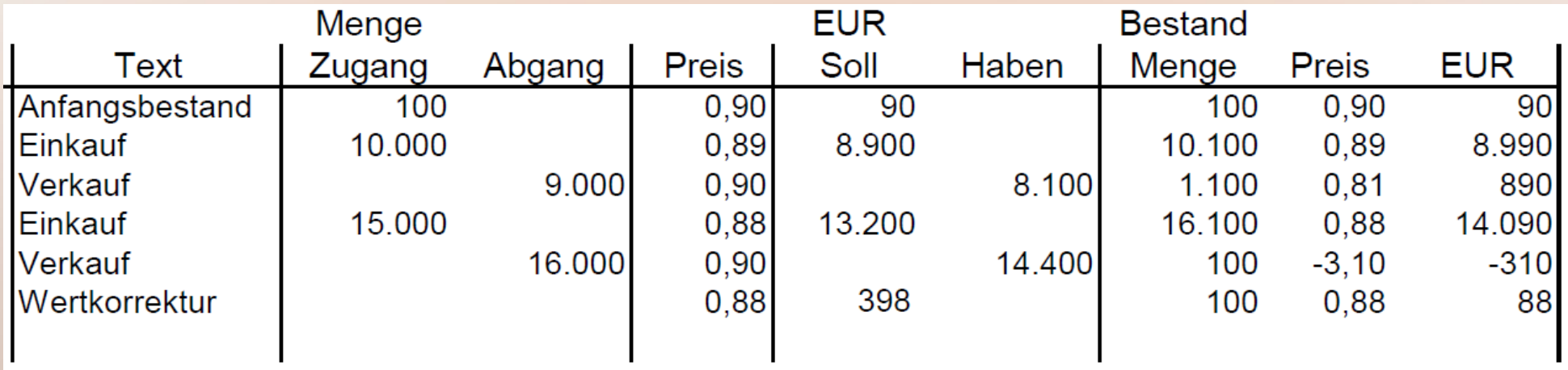

• Die jetzt zwingend erforderliche Anpassung lenkt wieder die Aufmerksamkeit auf die veränderten Preise

### $WaWi \Rightarrow Fibu \Rightarrow KoRe$

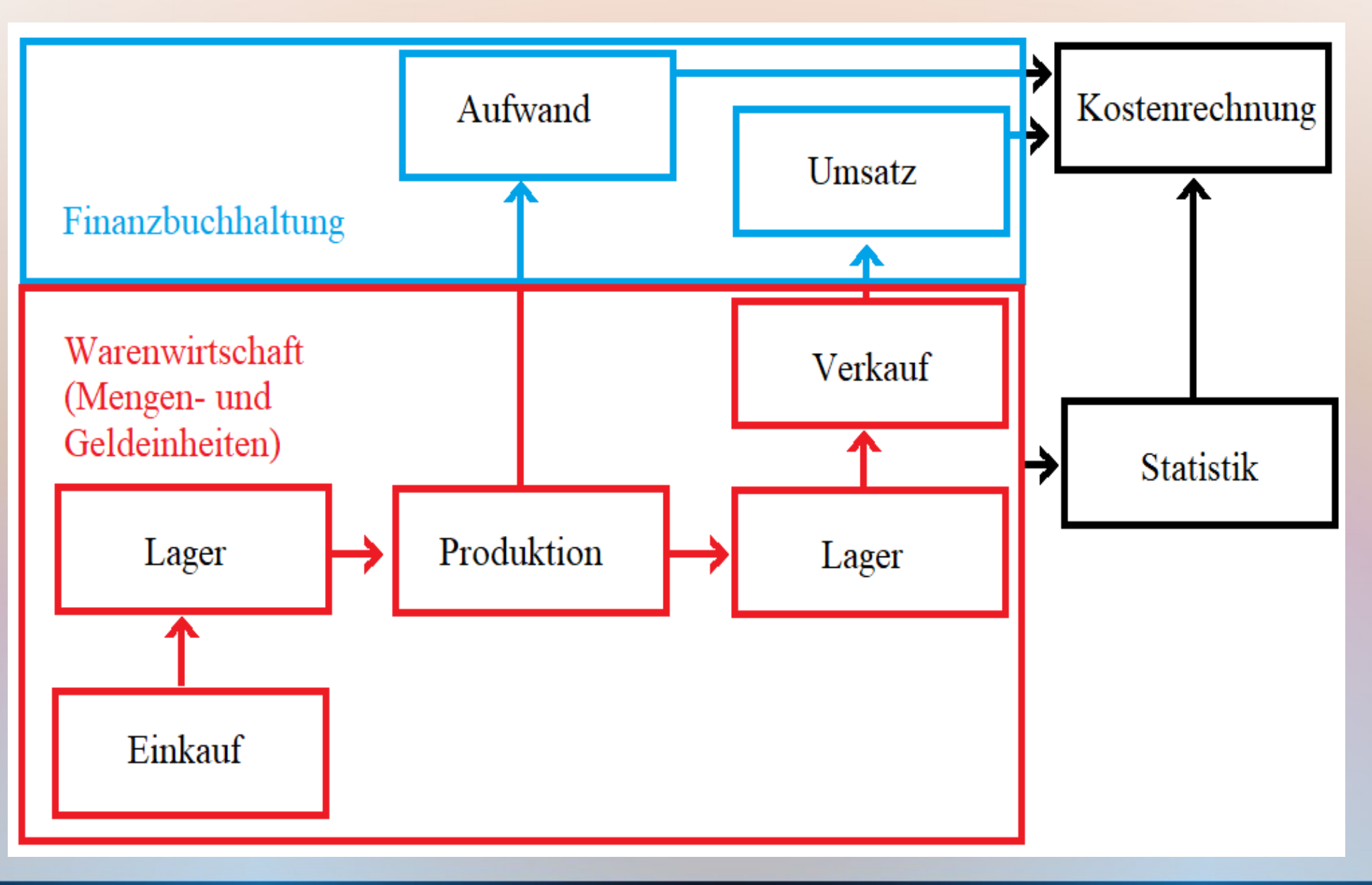

### Warenwirtschaft

- Ausgliederung der Warenbestände aus der Buchhaltung
- Bewegungen vornehmlich in Mengeneinheiten, Preis wird hinterlegt
- Datenübertragung per Schnittstelle
- Mehr in Datei 07